$12$ 

 $\circled{1}$ 

## Research on Similar Resources Based on Fuzzy Clustering in Grid Environment

110142

2

 $\mathbf{I}$ 

- 要:采用模糊聚类的方法对网格系统中的最大相似性资源进行聚类,并且采用多维向量的方式表示网格资 源,根据用户对资源向量各维的关心程度的不同进行加权,提出了加权欧氏距离法计算资源之间的相似 度,通过构造F-分布统计量的方法确定最佳分类,并且给出了理论证明。最后,通过仿真实验将网格资 源进行分类,实验结果表明文中的聚类方法以及确定最佳分类的方法能够有效的将具有最大相似性的 网格资源聚在同一簇内。
- 关键词: 网格计算 网格资源 模糊聚类 加权欧氏距离 F-分布统计量

 $\mathsf{a}_2$ 3 4 5  $a<sub>4</sub>$  $a<sub>5</sub>$ 6  $a_{\kappa}$ 6  $R_0 = \alpha_1 \alpha_2 \alpha_3 \alpha_4 \alpha_5 \alpha_6$ 3  $\overline{p}$  $R R = R_1 R_2 R_3$ m  $R_i = R_{i1} R_{i2} R_{im} R_{im} i \in 1$  $\mathbf i$  $R_{n}$  $\mathsf{n}$ 

6

 $\alpha$ 

20060675

 $\overline{2}$ 

 $\mathbf{1}$ 

$$
R = R_1 R_2 R_3 ... R_n \quad i
$$
\n
$$
G_i \quad j \in 1 \quad r
$$
\n
$$
\bigcup_{i=1}^r G_i = R \quad \forall i \quad j \in 1 \quad r \quad i \neq j \Rightarrow G_i \cap G_j = \emptyset \quad r
$$
\n
$$
VO
$$
\n1.\n
$$
I \qquad n_i \qquad I \qquad R_1^{-1}
$$
\n
$$
R_2^{-1} \cdot ... \cdot R_n^{-1} \qquad I \qquad R_k^{-1} = \overline{R}_1^{-1}
$$
\n
$$
\overline{R}_2^{-1} \cdot ... \cdot \overline{R}_m^{-1} \qquad \overline{R}_k^{-1} \qquad I \qquad k
$$

$$
\overline{R}_{k}^{1}
$$
\n
$$
R_{k}^{(j)} = \frac{1}{n_{j}} \sum_{i=1}^{n_{j}} R_{ik}^{(j)} \quad (k = 1, 2, ..., m)
$$
\n2.

 $\overline{\mathsf{R}} = \overline{\mathsf{R}}_1 \overline{\mathsf{R}}_2 \dots \overline{\mathsf{R}}$ 

$$
R = F
$$

 $3.1$ 

$$
\overline{R}_{\cdot k} = \frac{1}{n} \sum_{i=1}^{n} R_{ik}
$$
  
3.

$$
d^{j} = \sqrt{\sum_{i=1}^{n_j} ||R_i^{(j)} - \overline{R}^{(j)}||^2}, j \in [1, r]
$$

 $R_i^{-1}$ <sup>i</sup> ji i  $\bar{R}$ <sup> $i$ </sup>

 $\overline{a}$ .

$$
D^{j} = \sqrt{n_{j} \parallel \overline{R}^{(j)} - \overline{R} \parallel^{2}} \quad j \in [1, r]
$$
\n
$$
\overline{R}^{i} \parallel \overline{R} \parallel n_{i}
$$

 $\mathbb{R}$  ) with  $\mathbb{R}$   $\mathbb{R}$  (with  $\mathbb{R}$  )  $\mathbb{R}$ 

$$
R_{ik} = \frac{R_{ik} - R_{ik}}{S_k} \quad (i = 1, 2, ..., n; k = 1, 2, ..., m)
$$
 2

$$
\overline{R}_{k} = \frac{1}{n} \sum_{i=1}^{n} R_{ik} S_{k}
$$
\n
$$
\sqrt{\frac{1}{n} \sum_{i=1}^{n} (1 - \overline{r})^{2}}
$$

 $\ddotsc$ 

$$
S_k = \sqrt{\frac{1}{n} \sum_{i=1}^{n} \left( R_{ik} - R_{ik} \right)}
$$
  
0  
1  
0  
1  
0

不在区间[3 #]上的需要把数据压缩到区间[3 #]上。 通 常 采 用 平 移- 极 差 变 换 公 式:

 $\sqrt{2}$ 

 $\begin{array}{c} 0 \\ 1 \end{array}$ 

$$
R_{ik}^{\dagger} = \frac{R_{ik}^{\dagger} - \min_{1 \le i \le n} \{R_{ik}^{\dagger}\}}{\max_{1 \le i \le n} \{R_{ik}^{\dagger}\} - \min_{1 \le i \le n} \{R_{ik}^{\dagger}\}} \qquad (j = 1, 2, ..., m) \qquad 3
$$

$$
3.3 \quad \blacksquare
$$

 $R_i$ 

 $R_i$ 

 $\overline{\mathsf{R}}_{k}$ 

$$
R_i \t R_i \t r_{ij} = R R_i
$$
  
\n
$$
r_{ij} = R R_i
$$
  
\n
$$
r_{ij} = R R_i
$$

$$
R_{ik}^{n} = \frac{R_{ik}^{n} - \min_{1 \le i \le n} \{R_{ik}\}}{\max_{1 \le i \le n} \{R_{ik}\} - \min_{1 \le i \le n} \{R_{ik}\}} \qquad (j = 1, 2, ..., m) \qquad 4
$$

$$
\sqrt{\sum_{k=1}^{m} (R_{ik} - R_{jk})^{2}} \qquad R_{i} \qquad R_{i}
$$

 $$ 

 $3.2$ 

 $\,4\,$ 

 $\lambda \in 0$  1

$$
d_{ij} = \sqrt{\sum_{k=1}^{m} C_k (R_{ik} - R_{jk})^2}
$$
 
$$
d_{ij} \le 1 \ C_k
$$

 $r_{ij} = 1 - d_{ij}$  5  $\forall K \in 1 \text{ m}$   $C_k = C$ 

 $3.4$ 

 $=$   $\frac{3.1}{3.1}$ 

 $\sum^r$ j = 1

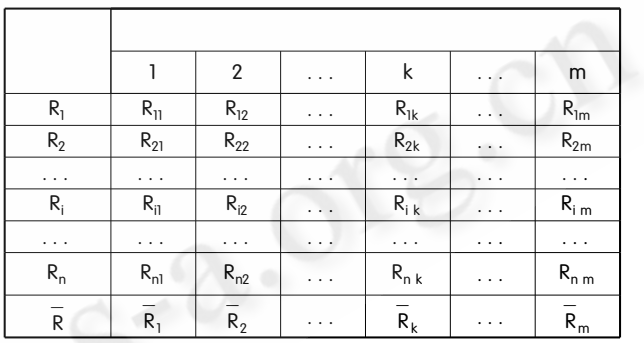

 $\mathbb{R}$ 

差异是否显著来确定最佳分类。本文通过构造 = +

Boole

1.  $R \in \mu_{n \times n}$  $k \leq n$   $\qquad \qquad \text{if } R = R^k$ **k**  $Z$   $R^k = R^z$  $t R = R^k$ 

 $\sim$  3 of  $\sim$  3 of  $\sim$  3 of  $\sim$  3 of  $\sim$ 

 $\overline{a}$  3  $\overline{b}$   $\overline{b}$   $\overline{c}$   $\overline{d}$   $\overline{c}$   $\overline{d}$   $\overline{c}$   $\overline{d}$   $\overline{c}$   $\overline{d}$   $\overline{c}$   $\overline{d}$   $\overline{c}$   $\overline{d}$   $\overline{c}$   $\overline{d}$   $\overline{c}$   $\overline{d}$   $\overline{c}$   $\overline{d}$   $\overline{c}$   $\overline{d}$   $\overline{c}$   $\over$ 

$$
\mathsf{R}^{\mathsf{R}}
$$

$$
R \longrightarrow R^2 \longrightarrow R^4 \longrightarrow ... \longrightarrow R^2 \longrightarrow ...
$$
  
\n
$$
R^k \quad R^k = R^k \qquad R_k \qquad R_k
$$
  
\n
$$
t \quad R
$$

 $\lambda$ 

 $\lambda$  -  $\lambda$  -

 $F = \frac{\sum_{j=1}^{r} (D^j)^2}{\sum_{j=1}^{r} (d^j)^2} = \frac{\sum_{j=1}^{r} n_j ||R^j - R||^2}{\sum_{j=1}^{r} \sum_{i=1}^{n_j} ||R_i^j - R^j||^2}$ ! $\sum_{i=1}^{r}$  $\sum_{j=1}^{\infty} |D^{j}|^2$  $d^{1/2}$  F

 $\longrightarrow$  +  $\longrightarrow$   $\top$ 

 $2 \quad n$  $1 < r < n$  d<sup>i</sup>  $D^i$  |

$$
F = \frac{\sum_{j=1}^{r} (D^{j})^{2}}{\sum_{j=1}^{r} (d^{j})^{2}} \sim F(r-1, n-r)
$$

 $r = n$ 

10

 $r = 1$ 

 $R \sim N \mu \sigma^2$ 

 $X_i \sim N \mu \sigma^2$   $R_i^i \in$ Ω  $R_i^i \sim N \mu \sigma^2$ 

 $\Omega$  .  $\Omega$ 

$$
\sum_{j=1}^{r} \sum_{i=1}^{n_j} \frac{\|R_i^j - R^j\|^2}{\sigma^2} \sim \sum_{j=1}^{r} \chi^2(n_j - 1) = \chi^2(n - r)
$$
  

$$
\sum_{i=1}^{r} n_i = n
$$

$$
\sum_{i=1}^{r} n_j \frac{\|R^j - R\|}{\sigma^2} \sim \sum_{i=1}^{r} \frac{\|\overline{R^j - R}\|^2}{\sigma^2} \sim \chi^2(r - 1)
$$

 $\sum_{j=1}^{j=1} \frac{\sum_{j=1}^{j} \frac{\|\vec{R}^j - \vec{R}\|^2}{\sigma^2}}{\sigma^2}$   $\sum_{j=1}^{r} (D^j)^2$ 

$$
\frac{r}{\sum_{j=1}^{n} \frac{||R_{j}^{j} - R^{j}||^{2}}{-\sigma^{2}}}} = \frac{1}{\sum_{j=1}^{r} (d^{j})^{2}} = F \sim F(r-1, n-r)
$$
\n
$$
F - F
$$
\n
$$
F - F
$$
\n
$$
F - F
$$
\n
$$
F - F
$$

 $F > F_{\alpha}$  r - 1 n - r  $\alpha = 0.05$ 

 $F > F_{\alpha}$  r-1 n-r F  $v = Max$  F -  $F_{\alpha}$  $F > F\alpha$  r - 1 n - r  $\alpha = 0.05$  $r \notin \text{ln}$   $r \in \text{ln}$   $r$   $r$  $=$   $\frac{1}{2}$   $\frac{1}{2}$   $\frac{1}{2$  $l$  r = n 2  $l$  < r < n 3 r =  $l$ 

 $\blacksquare$ 

 $5.1$ 

3 仿真实验及结果分析

 $F S \rightarrow V$  . S  $V = \frac{1}{2}$ 

 $V = 110$  $V \in 10\,20$   $V$ 

 $\sim$ 

 $3$  and  $\alpha$ oS and in the set of the set of the set of the set of the set of the set of the set of the set of the set of the set of the set of the set of the set of the set of the set of the set of the set of the set of the set of the se

$$
\begin{array}{c}\n 4 \\
5\n \end{array}
$$

 $\delta$  $CPU$ 

 $5.2$ 

!

 $6$ 

!

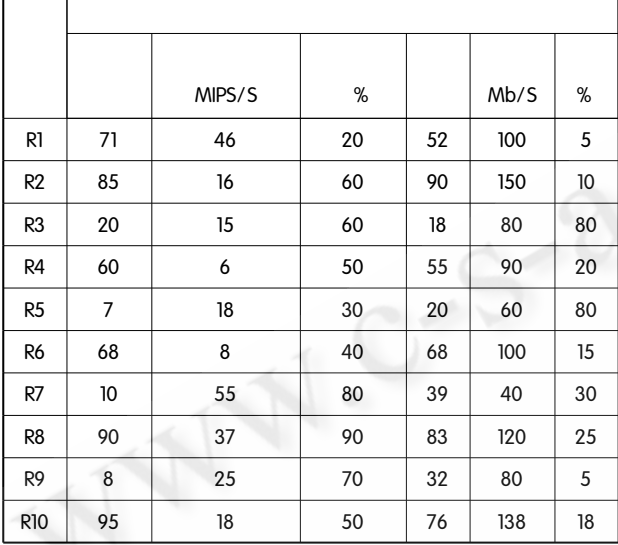

! 3

 $C_1 = 0.1 C_2 = 0.$ 03  $C_3 = 0.1 C_4 = 0.1 C_5 = 0.1$  $C_6 = 0.3$  5

 $\lambda$   $\lambda$   $-$ 

1  $\lambda = 1.00$  10  $R_1$   $R_2$   $R_3$  $R_4$   $R_5$   $R_6$   $R_7$   $R_8$   $R_9$   $R_{10}$  2  $\lambda$  $=0.91$  9 R<sub>1</sub> R<sub>2</sub> R<sub>3</sub> R<sub>4</sub> R<sub>6</sub> R<sub>5</sub>  $R_7$   $R_8$   $R_9$   $R_{10}$  3  $\lambda = 0.89$  8  $R_1$   $R_2$   $R_1$   $R_3$   $R_5$   $R_4$   $R_6$   $R_7$   $R_8$  $R_9$  4  $\lambda = 0.84$  7  $R_1$   $R_2$   $R_4$   $R_6$  $R_{10}$   $R_3$   $R_5$   $R_7$   $R_8$   $R_9$   $5$   $\lambda = 0.81$ 5  $R_1 R_2 R_4 R_6 R_{10} R_3 R_5 R_7 R_8$  $R_9$  6  $\lambda = 0.79$  4  $R_3$   $R_5$   $R_1$   $R_2$ 

 $R_4$ ,  $R_6$ ,  $R_8$ ,  $R_{10}$ ,  $R_7$ ,  $R_9$ ,  $7$ ,  $\lambda = 0.75$ , 3  $R_1$ ,  $R_2$ ,  $R_4$ ,  $R_6$ ,  $R_8$ ,  $R_{10}$ ,  $R_3$ ,  $R_5$ ,  $R_7$ ,  $R_9$ ,  $R_9$ ,  $\lambda$  $= 0.73$  2  $R_1 R_2 R_4 R_6 R_7 R_8 R_9 R_{10}$  $R_3$   $R_5$  9  $\lambda = 0.75$  1  $R_1$   $R_2$   $R_3$   $R_4$  $R_5$   $R_6$   $R_7$   $R_8$   $R_9$   $R_{10}$ 2 F

 $\lambda$  F  $F_{0.05}$  r - 1 n - r  $F - F_{0.05}$ .

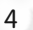

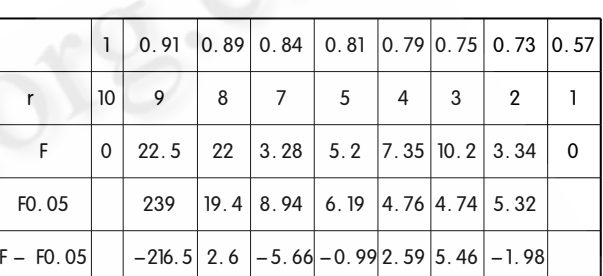

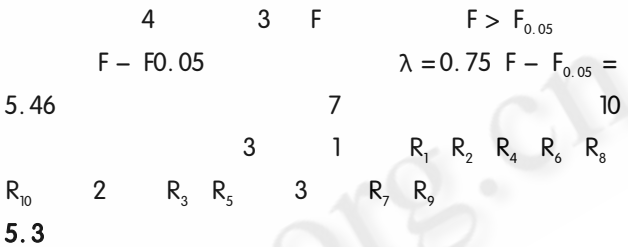

!

1 10  $R_1$   $R_2$   $R_3$   $R_4$   $R_5$   $R_6$  $R_7$   $R_8$   $R_9$   $R_{10}$  2 9  $R_1$   $R_2$  $R_3$   $R_4$   $R_6$   $R_5$   $R_7$   $R_8$   $R_9$   $R_{10}$  3 8  $R_1$   $R_2$   $R_9$   $R_3$   $R_4$   $R_6$   $R_5$   $R_7$   $R_8$  $R_{10}$  4 7  $R_1$   $R_2$   $R_3$   $R_3$   $R_5$   $R_4$   $R_6$  $R_7$   $R_8$   $R_{10}$  5 6  $R_1$   $R_2$   $R_4$   $R_6$   $R_9$  $R_3$   $R_5$   $R_7$   $R_8$   $R_{10}$  **6 5**  $R_2$   $R_4$   $R_6$  $R_9$   $R_{10}$   $R_1$   $R_3$   $R_5$   $R_7$   $R_8$  7 4  $R_1$   $R_3$   $R_5$   $R_7$   $R_2$   $R_4$   $R_6$   $R_8$   $R_9$   $R_{10}$   $8$  3  $R_3$   $R_5$   $R_7$   $R_1$   $R_2$   $R_4$   $R_6$   $R_8$   $R_9$   $R_{10}$  9 2  $R_3$   $R_5$   $R_7$   $R_1$   $R_2$   $R_4$   $R_6$   $R_8$   $R_9$   $R_{10}$ 10 1  $R_1 R_2 R_3 R_4 R_5 R_6 R_7 R_8 R_9 R_{10}$ 

 $R_{\circ}$ 

 $R_7 R_9$ 

C 《计算机系统应用》编辑部 http://www.c-s-a.org.cn  $31$ 

## $R_1$ ,  $R_2$ ,  $R_4$ ,  $R_6$ ,  $R_8$ ,  $R_9$ ,  $R_{10}$ 参考文献  $R_{o}$  $R_{7}$  $R_1$   $R_2$   $R_4$   $R_6$   $R_8$   $R_{10}$ 1 Ian Foster, Carl Kesselman. The Grid: Blueprint for a  $R_{0}$  $R_{\tau}$ New Computing Infrastructure. Elsevier Inc. Singapore, Second Edition, 2004.  $R_1$ ,  $R_2$ ,  $R_4$ ,  $R_6$ ,  $R_8$ ,  $R_{10}$  $R_{\rm o}$  $R_{7}$ 2 Huaglory Tianfield. Towards Agent Based Grid Re- $R_1$   $R_2$   $R_4$   $R_6$   $R_8$  $R_{10}$ source Management. IEEE International Symposium  $R_8$  $R_{o}$  $R_{2}$  $R_{10}$ on Cluster Computing and the Grid 2005 (CCGrid  $2005$ ),  $2005.590 - 597$ .  $R_{\rm g}$ Foster I, Kesselman C. 网格计算. 第2版. 北京: 机械 工业出版社,2005. 4 刘晓锋,吴亚娟,李明东,一种基干模糊聚类的资源 发现策略. 西华师范大学, 2007, (9). Rashid AI - Ali, Gergor von Laszewski. QoS Support for High - Performance Scientific Grid Applications. IEEE

F

6

- International Symposium on Cluster Computing and the Grid.  $2004:134 - 143$ .
- 6 高新波. 模糊聚类分析及其应用. 西安: 西安电子科 技大学出版社,2004.
- 杨纶标. 模糊数学原理及应用. 广州: 华南理工大学 7 出版社, 2005.
- 8 刘丽,杨扬,陈冬娥. 基于 OoS 的网格计算经济模 型. 计算机应用研究, 2006, (10).